## **ASCENDER Employee Portal**

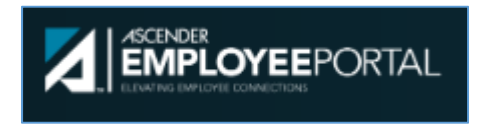

**ASCENDER Employee Portal accounts allow employees to view their personnel information, wage statements, and leave balances.** 

**Users solely create and manage their ASCENDER Employee Portal account.** 

## **Frequently Asked Questions**

- **1. What should I do if I do not have an ASCENDER Employee Portal account?**
	- Create an account using the instructions in the following pages.
- **2. What should I do if I have forgotten my user name and/or password to login?**
	- **Email the Helpdesk (helpdesk@elginisd.net)** to have your account deleted. Please include your 6‐digit employee number with your work order.
- **3. What should I do if I lock my account?**
	- Email the Helpdesk (helpdesk@elginisd.net) to have your account deleted. Please include your 6‐digit employee number with your work order.
- **4. What should I do if my personnel information is incorrect or out of date?**
	- Contact the Human Capital office at ext. 1200 or hc@elginisd.net
	- Contact the Payroll office at ext. 1219 or payroll@elginisd.net